## **Table of Contents**

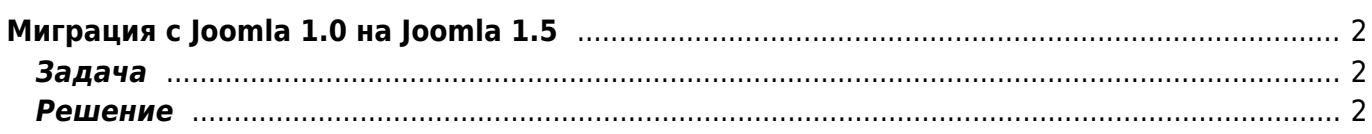

## <span id="page-1-0"></span>**Миграция c Joomla 1.0 на Joomla 1.5**

[joomla,](https://kibi.ru/tags/joomla?do=showtag&tag=joomla) [migration,](https://kibi.ru/tags/migration?do=showtag&tag=migration) [migrator](https://kibi.ru/tags/migrator?do=showtag&tag=migrator)

## <span id="page-1-1"></span>**Задача**

Для переноса данных нужно установить на старый сайт с Joomla 1.0 компонент com migrator однако при установке компонента происходит ошибка:

DOMIT Lite TextNode::getAttribute()

## <span id="page-1-2"></span>**Решение**

- 1. Раскрываем архив компонента, достаём оттуда инсталляционный файл **migrator.xml**
- 2. Удаляем из него все закомментированные строки <!-- -->.
- 3. Запаковываем исправленный файл обратно

После этого инсталляция проходит без ошибки.

From: <https://kibi.ru/> - **Киби.ru**

Permanent link: **<https://kibi.ru/joomla/task14>**

Last update: **2010/04/02 15:48**